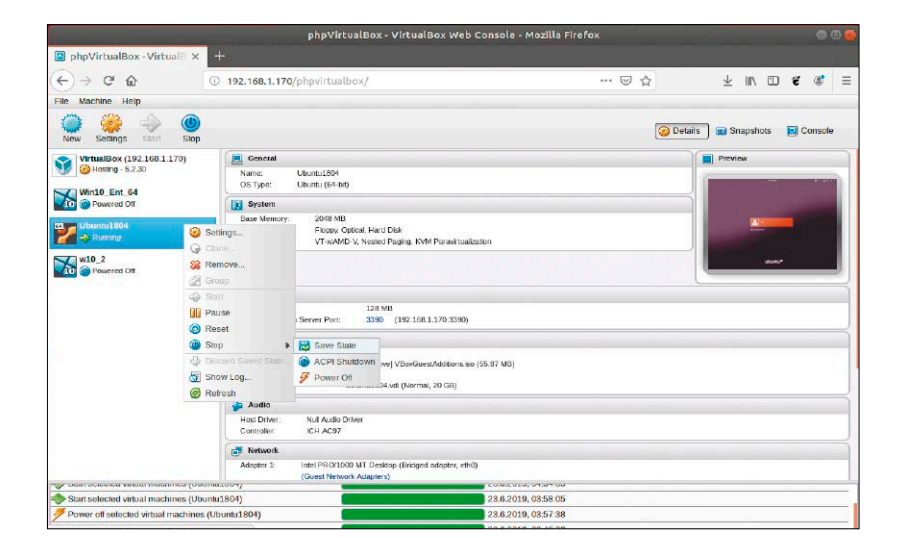

# Virtualisierung neuester Stand

Windows unter Linux – Linux unter Windows: Moderne Virtualisierer sind leicht zu bedienen und halten ihre Komplexität fern vom Nutzer. Bei spezielleren Wünschen helfen Erfahrung und Tipps.

# **Grundlagen Special I –**

- 6 Heißer Linux-Sommer Unerwartet: Ein heißer Raspberry und weitere Überraschungen
- 8 Die Heft-DVD Alle DVD-Inhalte: Distributionen, Boothelfer, Software und Infos
- 10 Distributionen im Steckbrief 7 x Linux: Das leisten Peppermint, Manjaro, Fedora, MX Linux u. a.
- 14 Das neue Linux Mint 19.2 "Simply the best": Der Desktop-Platzhirsch macht kleine, aber signifikante Fortschritte
- 18 Linux-News Die wichtigsten News und Trends bei Linux und Open Source
- 22 Alternatives System-Log-in Anmeldemethoden: So nutzen Sie Auto-Log-in, PIN oder Zwei-Faktor-Authentifizierung

### Virtualisierung

- 26 Virtualisierer Virtualbox & Co. Grundlagen & Tipps: So verbessern Sie Leistung, Sicherheit und Datenaustausch virtueller Systeme
- 32 Virtualbox im Netzwerk Virtualbox-Server: Wie Sie den Virtualisierer auf allen Rechnern im Netzwerk benutzen können
- 36 Schnelle VMs mit KVM/Qemu Mehr Leistung, etwas weniger Komfort: Das bringt die KVM-Virtualisierung des Linux-Kernels
- 40 Fertige virtuelle PCs Komplette Appliances aus dem Web: Das ist der schnellste Weg zum virtuellen System oder Server
- 44 Virtuelles portables Linux Virensicheres Surf-Linux unter Windows: Portables Virtualbox macht mobil

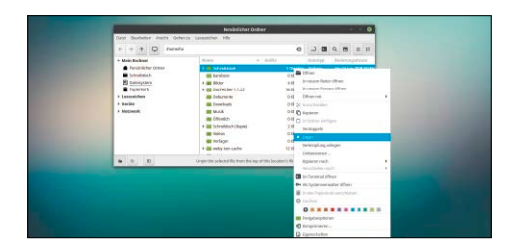

# Linux Mint 19.2

Das neue Mint: Cinnamon, Dateimanager, Aktualisierungs- und Anwendungsverwaltung werden noch besser.

S. 14

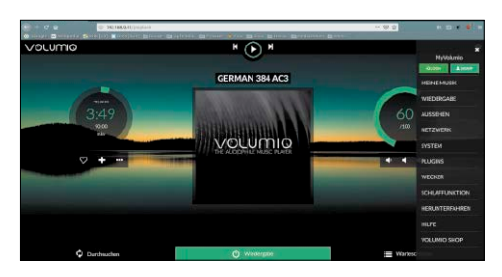

# Kleine Server

Special II: Spezialdistris vereinfachen die Einrichtung von Serverdiensten.

S. 52

### **Special II –** Entdecken Sie Linux

48 Re- und Upcyling mit Linux Linux macht's möglich: Solide ältere Hardware erhält eine neue Rolle als Server oder Zweitsystem

S. 26

- 50 Preiswerte Miniserver Offen auf Platinen, Embedded im NAS: Linux auf ARM-Hardware macht Heimserver erschwinglich
- 52 Serverlösungen für alle Mediencenter? Nextcloud? Wiki? Linux bietet Serversoftware für jeden Einsatzzweck
- 54 Linux auf USB Mobiles Linux: Es gibt keinerlei Einschränkung, Linux auf USB-Medien zu installieren **Standards**

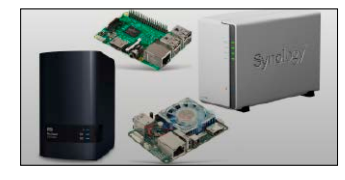

- 56 Sicher Surfen mit Linux Viren mögen kein Linux! Linux (generell, live, virtuell) bietet Schutz – auch für Windows-Nutzer
- 58 Multiboot-Stick Werkzeugkasten auf USB: So kombinieren Sie Livesysteme
- 60 Laufwerksverschlüsselung Daten auf Notebooks: Luks leistet kompromisslosen Schutz
- 62 Spezialisierte Desktops Schlank? Opulent? Maßgeschneidert? Sie dürfen wählen ...

- 3 Editorial
- 9 Leserbefragung
- 112 Leserbriefe/Service
- 113 Impressum
- 114 Vorschau

# **Die Highlights der DVD**

# Auf Heft-DVD: Sieben Linux-Distributionen

Die Heft-DVD bootet sechs aktuelle Livesysteme sowie den Netinstaller von Open Suse 15.1. Neben den drei unten genannten Desktopdistributionen finden Sie ferner MX Linux für ältere Rechner, das LinuxWelt-Surfsystem sowie den Partitionierer Gparted auf seinem unabhängigen Livesystem.

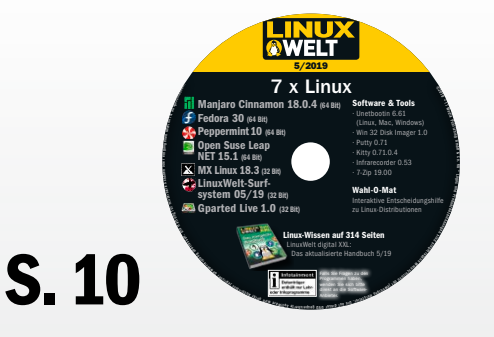

### Manjaro 18.0.4 Cinnamon

Manjaro bietet eine Fülle von "Flavours", darunter auch den Mint-Desktop Cinnamon. Das Arch-basierte System bleibt aber trotz Komfortoberfläche eine Wahl für Fortgeschrittene.

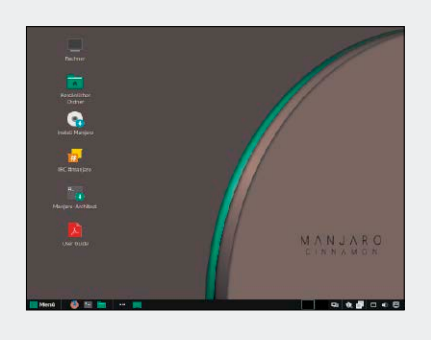

#### Fedora Workstation 30

Das als besonders innovativ bekannte Fedora bleibt in Version 30 vergleichweise konservativ. Am auffälligsten ist der schicke Bootprozess bis zum brandaktuellen Gnome-Desktop 3.32.

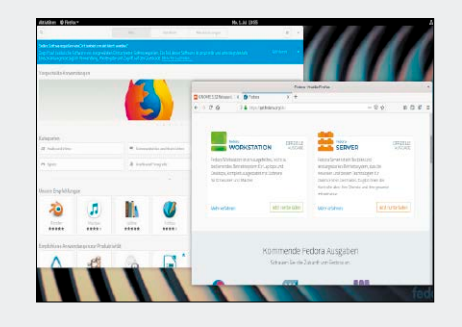

#### Peppermint-OS 10

Das Ubuntu-basierte Peppermint setzt seinen Fokus auf Internet und Cloud. Es ist mit XFCE-Desktop als schlankes Livesystem einsetzbar, kann aber auch regulär installiert werden.

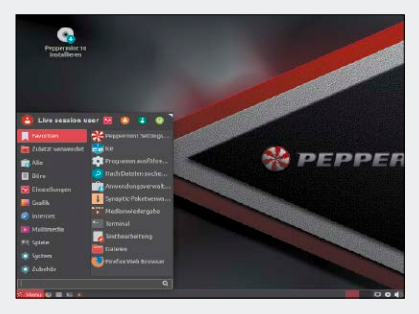

### **Software**

- 64 Snapraid Raid-Alternative: So richten Sie einen ausfallsicheren Speicherverbund mit Snapraid ein
- 67 Ciao, Adobe? Kritische Bestandsaufnahme: Können Gimp & Co. gegen Photoshop & Co. konkurrieren?
- 70 Streamen mit Steamlink Spielestreaming: Mit Steamlink holen Sie sich das Spiel vom Gamingrechner auf leistungsschwächere Hardware
- 72 Videoschnitt mit Davinci Anspruchsvolle Videobearbeitung: Davinci Resolve genügt auch Profiansprüchen
- 74 Neue Software 12 Softwareneuheiten & Updates

aus dem Umfeld von Open Source und Linux

# **Hardware & Netzwerk**

- 80 Chromecast mit Linux Googles Streamingadapter: Was Sie beim Einsatz des kleinen TV-Zubehörs beachten müssen
- 82 Streaming mit Airsonic Musikstreaming: Airsonic schickt Musik an Browser, an den Player Clementine oder eine Android-App
- 84 Tools für lahme Netze Datenübertragung: Robuste Tools kommen auch mit Time-outs und Unterbrechungen zurecht

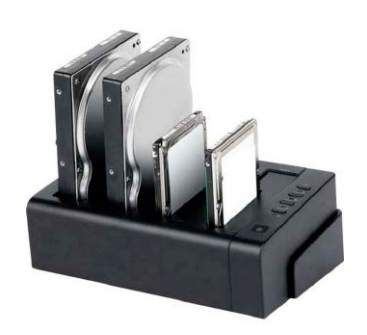

- 86 Raspberry Pi 4 Neues Modell – neue Projekte: Nach der Vorstellung erhalten Sie eine Anleitung für Infoboards
- 90 Festplattenrecycling Was tun mit alten Festplatten? Der kritische Ratgeber zeigt Möglichkeiten und Grenzen

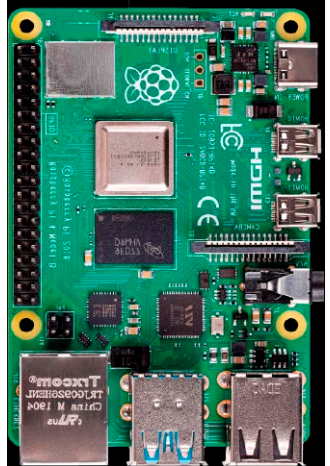

## **Praxis**

- 94 ISO- und IMG-Dateien Grundlagen, Werkzeuge, Tipps: So bringen Sie heruntergeladene Abbilder bootfähig auf DVD und USB
- 98 Desktoptipps

 Neue Tipps für Anpassungen und Produktivität für Gnome, KDE, Cinnamon & Co.

### 102 Terminaltipps

 Nützliches und Ästhetisches für Terminal und Konsole, u. a. mit Schriftanpassungen für das Grub-Bootmenü

### 105 Hardwaretipps

 Tipps zu Hardware unter Linux mit kleinem Schwerpunkt zu Notebook-Dockingstations

108 Softwaretipps

 Kleine Tricks mit großer Wirkung: Damit machen Sie Browser und Libre Office noch produktiver